به نام خدا

Ï

## **روش نصب نرم افزار** (NRG6.23. KEIL(

1فايل SETUP زير را براي نصب از داخل CD اجرا كنيد:

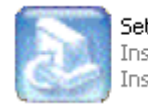

**Setup.exe**<br>InstallShield (R) Setup Launcher<br>InstallShield Software Corpora...

## -2 NUMBER SERIAL را به صورت زير وارد آنيد:

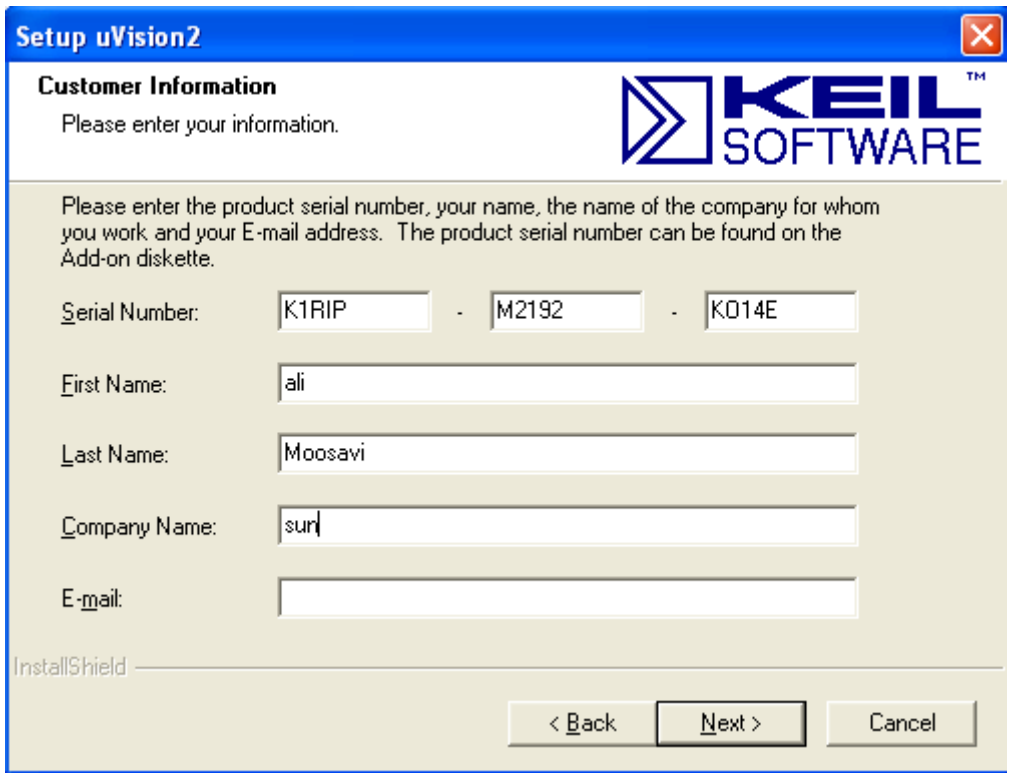

3- در هنگام SETUP از شما آدرس ADD-ON خواسته ميشود كه آن را به صورت زير در درايو خواسته شده

وارد آنيد: **ADDON51C\:X) X نام Drive Rom-DVD شما است آه نرم افزار را در آن اجرا ميكنيد.)**

j

\* برنامه قابل استفاده برای شاکاربر عزیز می باشد\*

\* ج<sub>ان ا</sub>کترونک\*

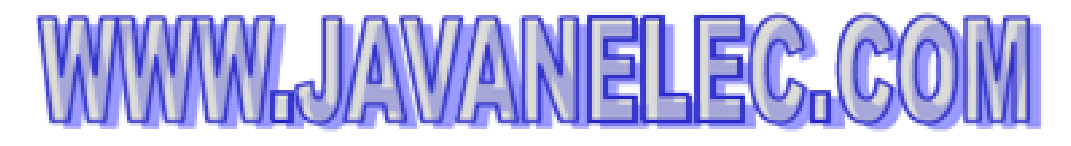

TEL: 66728460 & 66712719 **FAX: 66711319** 

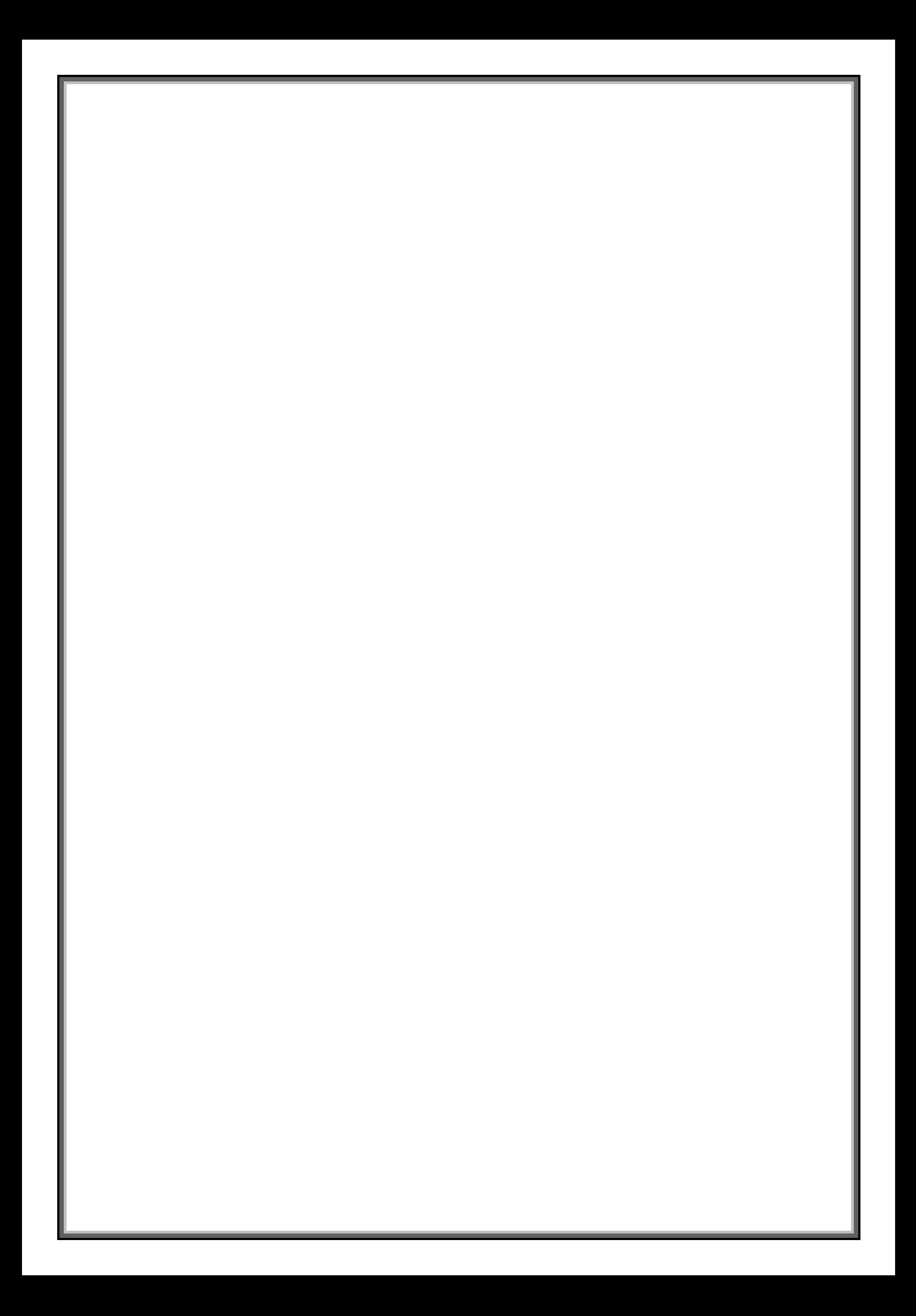